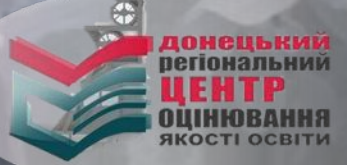

# **Алгоритм реєстрації**

# **в пробному ЗНО-2016**

**для уз** 

**Реєстрація для участі в пробному ЗНО-2016 триватиме з 05 до 30 січня 2016 року**

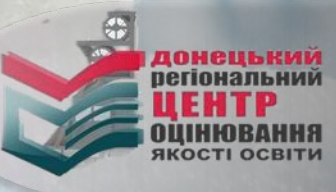

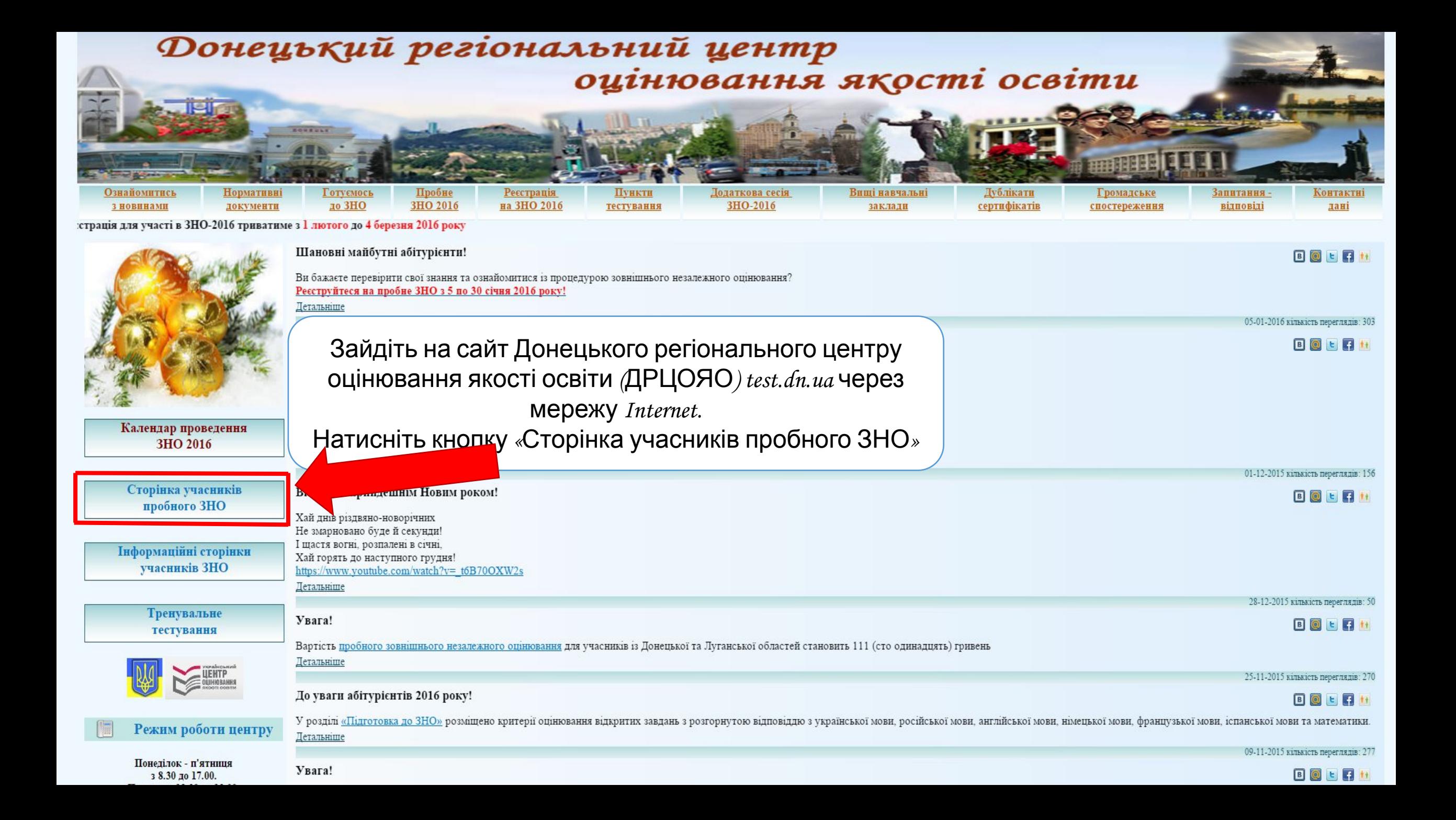

!!!Система використовує JavaScript та Ajax. Не забороняйте і не блокуйте виконання скриптів браузером, інакше Ви не зможете зареєструватися

#### Пробне зовнішнє незалежне оцінювання

<- Повернутися назад

Гаряча лінія працює понеділок - п'ятниця з 9.00 до 17.00 (06262) 3 41 23, 095 523 30 74, (06262) 3 41 28, 097 28 35 194.

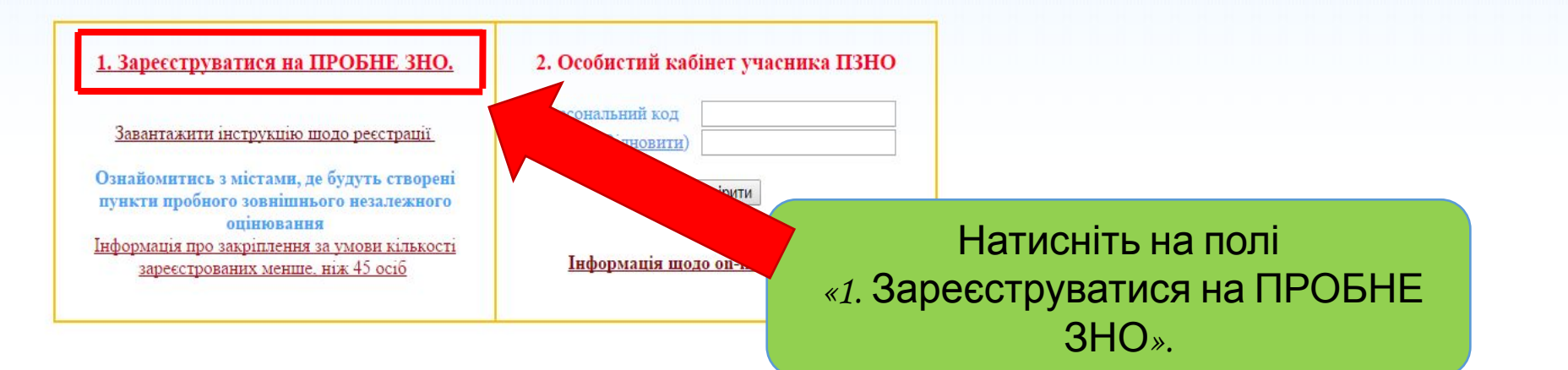

Пробне зовнішнє незалежне оцінювання - це ваша можливість ознайомитися з процедурою проведення зовнішнього незалежного оцінювання.

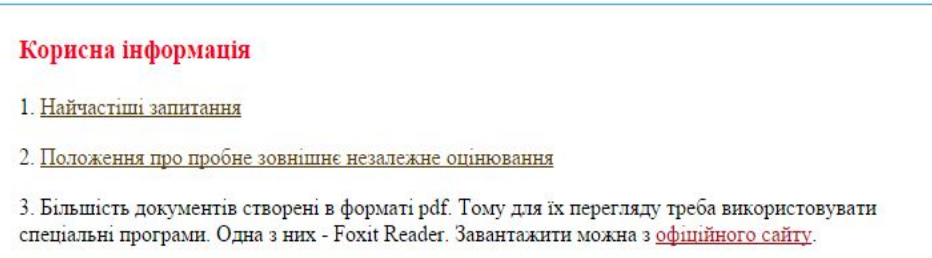

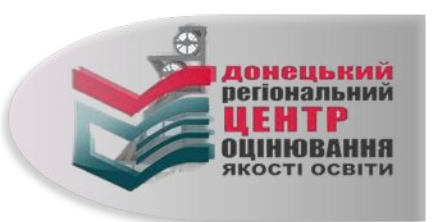

<- Повернутися назад

Гаряча лінія працює понеділок - п'ятниця з 9.00 до 17.00 (06262) 3 41 23, 095 523 30 74, (06262) 3 41 28, 097 28 35 194.

### Донецький регіональний центр оцінювання якості освіти

запрошує бажаючих прийняти участь у пробному зовнішньому незалежному оцінюванні 2016 року, під час якого Ви зможете перевірити свої знання за обраними предметами та ознайомитися з процедурою проходження 3HO.

Нагадуємо, що реєстрація на пробне ЗНО триватиме з 5 січня до 30 січня 2016 року.

Звертаємо Вашу увагу, що на даному ресурсі більшість документів створені в форматі pdf, тому для їх перегляду бажано використовувати спеціальні програми. Одна з них - Foxit Reader, завантажити яку можна з офіційного сайту

1. Клацніть лівою кнопкою мишки у квадраті навпроти «Так, я згоден (на).», щоб поставити позначку

Перед реєстрацією уважно ознайомтеся з інструкцією заповнення форми реєстрації учасника пробного ЗНО.

Система використовує JavaScript та Ajax. Не забороняйте і не блокуйте виконання сценаріїв (Scripts) Вашим браузером, інакше Ви не зможете зареєструватися.

На наступній сторінці просимо уважно ознайомитися з Умовами реєстрації та участі випускників Донецької та Луганської областей у пробному ЗНО 2016

Продовжити (перехід на наступну сторінку)

Так, я згоден(на)

Далі

2. Клацніть лівою кнопкою мишки на кнопці «Далі»

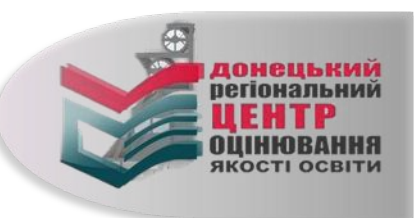

#### УМОВИ РЕЄСТРАЦІЇ ТА УЧАСТІ

учасників із Донецької та Лутанської областей у пробиому зовиннивому незалежному оцинованиі 2016 року

- 1. Учасниками пробного зовнішнього незалежного оціновання (далі пробного тестування, пробного ЗНО, ПЗНО) с особи, які надіслали заяву для його проходження та здійснити оплату.
- 2. Ресстрація учасника пробного ЗНО здійснюється Донацьким рагіональним цантром оцінювання якості освіти (далі - ДРЦОЯО) через мережу Internet після отривання від нього електронної заяви. Електроння заява на участь у пробному SHO приравнюеться до паперової
- 3. Ресстрація транативо з 05 січня 2016 р. до 30 січня 2016 р.
- Для ресстрации особа, лю вильноа бажания валинучасть у пробному SHO, повнина-
- Зайли на сайт ДРЦОЯО разачаления на сторінит «Пробие ЗНО-2016» або за посиланним на основній c poppmni.
- Ознайомитися з документами, що регламентують проведения пробного тестувания.
- Увазано заповнити на сайті ресстраційну форму.
- Перевірити вміст електронної скриньки, люу Ви вказали при расстрації. У листі, лазий надійда з Донацького ратіонального цантру буда вкладано блинк заяви, який потрібно роздрукувати та заповнити, та посилання, за лаза: необхідно перейти для активації Вашого особистого кабінету. В результаті цієї активації Ви отримаєте персональний код <mark>т</mark>а пароль до інформаційної сторінки <u>оОсобыстый кабінет тчасныка 113HO</u>» (далі **– інформаційна сторінка). Радино персональний код та** пароль доступу до інформаційної сторінки: <u>роздрукувати, запам'ятати</u> або <u>записати</u>.
- 5. Зайти на інформаційну сторінку та роздрукувати квитанцію(й) для оплати вартості послуг. (За ресультатами ресстрації за кожним обраним предметом окремо буде оформована квитанція з усіма са повнением полякопа
- 6. Здійснити оплату на основі цієї квиганції протягом 7 (семи) робочих днів в установі будь-якого банку України (бажано *«Пріванібанк» та «Онцадбанк»*). Не бажано здійснювали оппату через *«Укрпоніт*у» (незаве можливості обробляти такого роду платежі). Квитанцію необхідно зберігати. Останній день прийску плавый – 05 лютого 2016 року. Кошпи, перераховані після 05 лютого 2016 року, зараховуватись не будуть.
- 7. Цвентифікація платежу здійснюється автоматично за кодом, який вхазано в квиганції(ях) в полі «Призначения платежу». Він унікальний для кожного предкету та учасника тестування. Звертайте увагу касира на обов'язкове внесення цього коду до поля «Призначення платежу». Якщо у приана ченні платежу в авиганції не васазані дані або васазані невірні дані, гроші будуть повернені банку, в якому проводилась оплата кошнів за пробне тестування.
- 5. Скан-копи (фото-копи) азповненої заяви та оплаченої их) квитанції (п) надіслати на електрону скриныху, вказану в інструкції. Кашканція про оплату вагмасться підтвердженням ознайомлення оди з умовами тробного ЗНО.
- 9. Не пізніше, лк через 10 робочніх днів після здійснення оплати учасних отриває від ДРЦОЯО на свою інформаційну сторінь; у повідомовени про отриманих електронної залви та зарадуваних платежу (статус залви испиться на «Оплачена», що с підтвердженням факту ресстрації).
- 5. Після 12 березня 2016 року на інформаційних сторінках розмістять запрошення-перепустку, до будо вазанно час і місца провадання пробного SHO. Запрошання-парапустку наобхідно роздрукувати. Пункли пробного %НО будуть с поремі, як правило, у районних центрах та або в містах обласного значення. Якщо в районі (місті обласного ана чення) у певний день вилвить бажання брати участь у пробному SHO. мемне, між 45 *вей*б, то учасникам цього району (міста) буде надано можливість проходити пробне SHO *в* іншаму населенаму пункті.
- форманція про завдоїннамих за часови вільзюєті зарасстрованих манша, між 45 осіб разі неучасті особи у пробивалу ЗНО сплатові кошти не повергаються. Ця особа мак примо отримати ик тестового зошита та правильні відповіді до тестових завдань, **заврауванноь** у триденний тери адресою, вказаною у запрошений - перепустиј
- 7. Кожен зареестрований учасник може саласти у день тестувания тест лише з одного предмету эгідно графіка.

#### 02 квітня 2016 року:

• украйнська можа і література;

#### 09 квітня 2016 року:

- ic popus y sopa nest,
- aga peaga masca
- Ciccocris.
- recrpscia.
- wineix.

**Juan** 

- фанизов
- английська можа:
- Missourista acona;
- французька всева;
- асстановка засна:
- pocificant scope;

#### 8. Для входу в пункт пробного ЗНО учасни

- паслорт або слюденто про народже
- запрошення-перепустку.

√Так, я ознайовшися(лась) та агоден(а).

- 
- 9. Результати пробного тестувания: У час ники пробного тестувания засоз
	- бесло томкаси из правильником відповід

2. Клацніть лівою кнопкою мишки на кнопці «Далі»

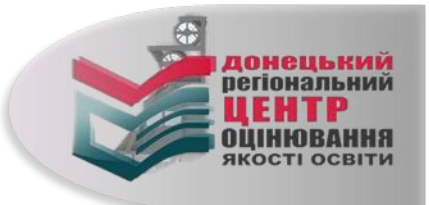

1. Клацніть лівою КНОПКОЮ МИШКИ У квадраті навпроти «Так, я ознайомився  $\pi$ ась) та згоден $\pi$ а)», щоб поставити позначки

<- Повернутися назад

Гаряча лінія працює понеділок - п'ятниця з 9.00 до 17.00 (06262) 3 41 23, 095 523 30 74, (06262) 3 41 28, 097 28 35 194.

Інструкція щодо реєстрації на ПЗНО (посилання)

Обов'язкові поля вілмічені

#### Особисті лані

Кожен учасник пробного зовнішнього незалежного оцінювання повинен мати особисту електронну поштову скриньку. На поштову скриньку, яку Ви вкажете при реєстрації, надійде лист з підтвердженням реєстрації на пробне ЗНО, бланком заяви, персональним кодом та паролем доступу до особистого кабінету учасника ПЗНО.

Якщо Ви не маєте електронної поштової скриньки, створіть її, скориставшись мережею Інтернет (ukr.net. gmail.com).

**Danam may** 

Якщо Ви маєте намір зареєструватись ще раз з будь-яких причин. Вам треба створити іншу електронну поштову скриньку і під час реєстрації вказати саме її.

Заповніть реєстраційну форму, надавши достовірну інформацію про себе. Обов'язковими ДЛЯ заповнення є всі поля, позначені зірочкою (\*).

Прізвище\*  $\int M'g^*$ По батькові E-Mail\*

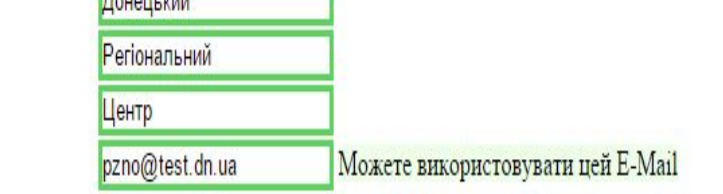

#### Контактна інформація

Обов'язково введіть цю інформацію. Вона необхідна для зв'язку з Вами у разі виникнення проблем. Формат введення даних - 0 код міста номер телефону (тільки цифри). Приклад: 0622971423 або 0500123456.

> Домашній телефон Мобільний телефон \*

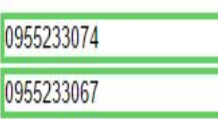

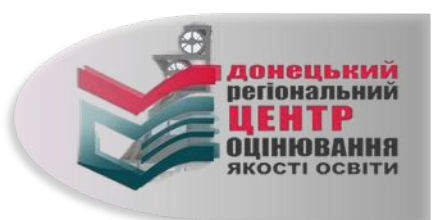

Приклад заповнення

реєстраційної форми

#### Місто проходження пробного зовнішнього незалежного оцінювання

## Приклад заповнення реєстраційної форми

Будьте дуже уважні! Зараз Ви обираєте місто, в якому Ви будете проходити пробне зовнішнє незалежне оцінювання

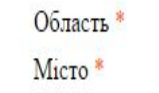

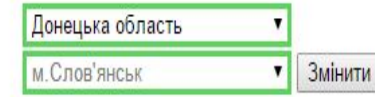

літератур

Нагадуемо! Якщо в районі (місті обласного значення) у певний день виявить бажання брати участь у пробному ЗНО менше, ніж 45 осіб, то учасникам цього району (міста) буде надано можливість проходити пробне ЗНО в іншому насел

Інформація про закріплення за умови кількості зареєстрованих менше, ніж 45 осіб (посилання на документ)

#### Предмети пробного зовнішнього незалежного оцінювання

#### 2 квітня 2016 року можна обрати лише українську мову і літературу, а 9 квітня 2016 року лише один із запропонованих предметів. За бажанням Ви можете обрати мову складання пробного ЗНО з історії України, математики, біології, географії, фізики та хімії, а саме: російську, кримськотатарську, молдовську, польську, румунську, угорську. Тести з української мови та літератури, російської, англійської, німецької, іспанської та французької мов будуть укладені на мові оригіналу.

Увага! Ви отримаете лише один тестовий зошит на мові, яку обрали.

Оберіть місто тестування, предмети пробного ЗНО, мову тестів, свою категорію ЯК випускника, **MeTY** проходження пробного ЗНО і відділ освіти, до якого належите. Пам'ятайте, що предмети тестування, зазначені в графіку пробного ЗНО-2016 в один день, розпочинаються одночасно, тому одним логіном та паролем під можливо зареєструвати лише один предмет в один день тестування.

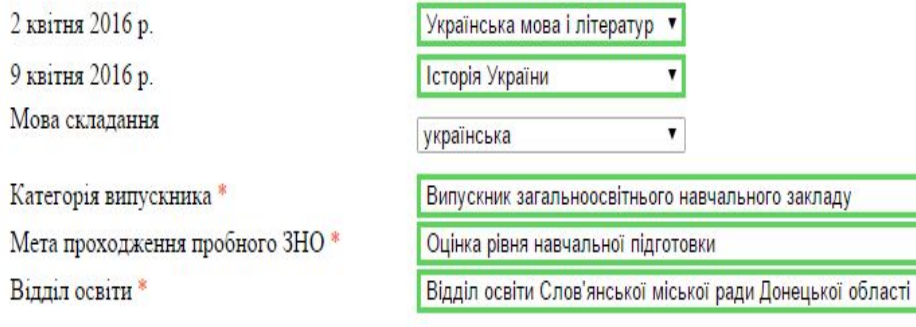

# **YBara!** Відправивши заявку, ВИ:

1. Надаєте однозначну згоду на використання та обробку Ваших персональних даних, зазначених у реєстраційній формі, у ході підготовки та проведення пробного зовнішнього незалежного оцінювання Донецьким регіональним центром

2. Підтверджуєте, що ознайомлений(на) та повністю погоджуєтесь з умовами реєстрації та проходження пробного зовнішнього незалежного оцінювання.

Відповідальність за достовірність, актуальність даних, зазначених у реєстраційній формі, несе учасник пробного ЗНО.

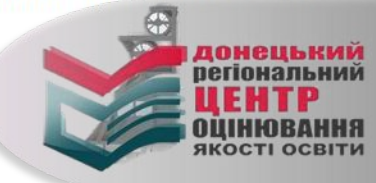

Відправити заявку

#### Місто проходження пробного зовнішнього незалежного оцінювання

Будьте дуже уважні! Зараз Ви обираєте місто, в якому Ви будете проходити пробне зовнішнє незалежне оцінювання.

Область Micro\*

Донецька область Змінити м. Слов'янськ

## Приклад заповнення реєстраційної форми

Нагадуємо! Якщо в районі (місті обласного значення) у певний день виявить бажання брати участь у пробному ЗНО менше, ніж 45 осіб, то учасникам цього району (міста) буде надано можливість проходити пробне ЗНО в іншому насел

Інформація про закріплення за умови кількості зареєстрованих менше, ніж 45 осіб (посилання на документ)

#### Предмети пробного зовнішнього незалежного оцінювання

2 квітня 2016 року можна обрати лише українську мову і літературу, а 9 квітня 2016 року лише один із запропонованих предметів. За бажанням Ви можете обрати мову складання пробного ЗНО з історії України, математики, біології, географії, фізики та хімії, а саме: російську, кримськотатарську, молдовську, польську, румунську, угорську. Тести з української мови та літератури, російської, англійської, німецької, іспанської та французької мов будуть укладені на мові оригіналу. Увага! Ви отримаете лише один тестовий зошит на мові, яку обрали.

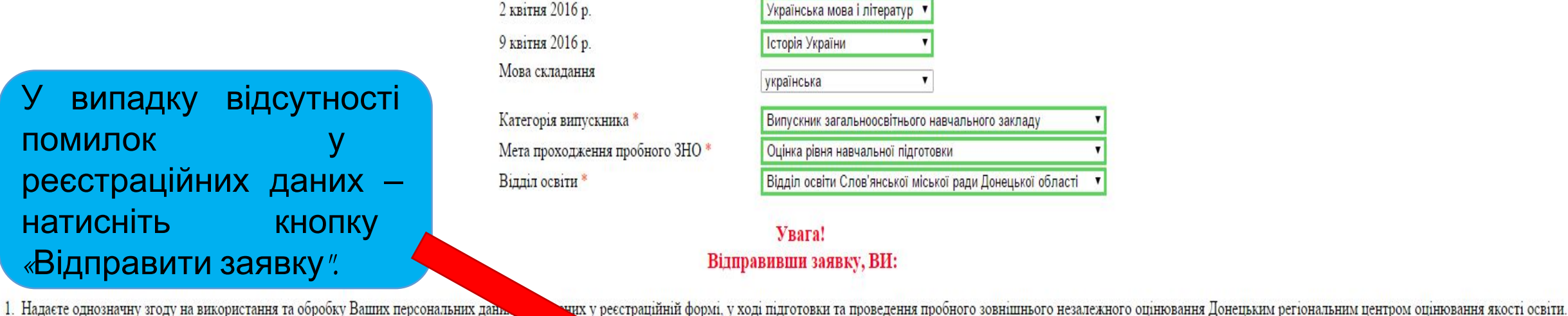

1. Надаєте однозначну згоду на використання та обробку Ваших персональних дань.

2. Підтверджуєте, що ознайомлений(на) та повністю погоджуєтесь з умовами реєстрації та прохе

обного зовнішнього незалежного оцінювання.

Відповідальність за достовірність.

сть даних, зазначених у реєстраційній формі, несе учасник пробного ЗНО.

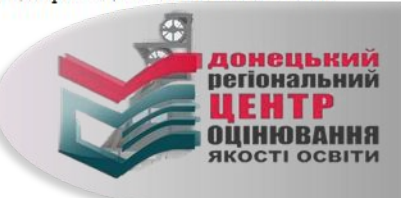

Відправити заявку

!!!Система використовує JavaScript та Ajax. Не забороняйте і не блокуйте виконання скриптів браузером, інакше Ви не зможете зареєструватися

#### Пробне зовнішнє незалежне оцінювання

<- Повернутися назад

Гаряча лінія працює понеділок - п'ятниця з 9.00 до 17.00 (06262) 3 41 23, 095 523 30 74, (06262) 3 41 28, 097 28 35 194.

#### Ваші дані щодо реєстрації отримано.

Впродовж доби Ви отримаете електронний лист від Донецького РЦОЯО з інформацією про доступ до особистого кабінету учасника ПЗНО та бланком заяви на участь у пробному ЗНО з персональним штрих-кодом. Також Вам буде надана можливість роздрукувати квитанцію на сплату коштів за послугу пробного зовнішнього незалежного оцінювання. У цьому ж листі Ви отримаєте інструкції щодо Ваших подальших дій стосовно завершення реєстрації на пробне ЗНО.

> Перевірте поштову скриньку на наявність листа від Донецького РЦОЯО. У ньому знайдете необхідні матеріали.

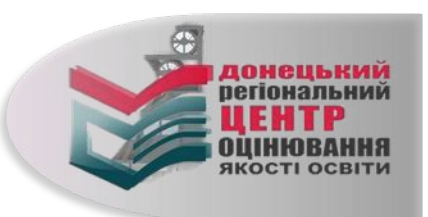

Донецький регіональний центр оцінювання якості освіти. Пробне тестування

Від кого: ДРЦОЯО: Пробне тестування <pzno@test.dn.ua> зберегти адресу, додатково у Komy:

Дата:  $\Box$ 

#### Дата формування листа:

Зразок стандартного листа **Від** Донецького РЦОЯО. У ньому знайдете заяву та інструкцію щодо подальших дій.

#### Шановний учаснику пробного зовнішнього незалежного оцінювання!

Ваші дані внесено до бази даних учасників пробного ЗНО та створено особистий кабінет учасника ПЗНО.

Роздрукуйте та заповніть власноруч заяву з персональним штрих-кодом на участь у пробному ЗНО, яка знаходиться у прикріпленому файлі.

Для перевірки внесених Вами даних, отримання персонального коду та паролю доступу до особистого кабінету учасника ПЗНО перейдіть за цим посиланням. (Якщо налаштування вашого поштового сервера не дозволяють вам бачити або переходити за посиланнями, то вставте, будь ласка, цю адресу в адресну строку вашого браузера) http://

Роздрукуйте з особистого кабінету учасника ПЗНО квитанцію на сплату коштів за послугу пробного ЗНО. Увага! Сплатити кошти необхідно протягом 7(семи) днів з дати реєстрації, але не пізніше 5 лютого 2016 року.

Для завершення реєстрації на пробне зовнішнє незалежне оцінювання надішліть (не пізніше 7 днів з дня реєстрації) на електронну адресу pzno@test.dn.ua скан копію роздрукованої та власноруч заповненої заяви з персональним штрих-кодом на участь у пробному зовнішньому незалежному оцінюванні та скан копію квитанції(ій) про сплату послуги пробного зовнішнього незалежного оцінювання з темою листа «Ваше прізвище. Назва населеного пункту. Пробне ЗНО».

Роздрукуйте після 12 березня 2016 р. з особистого кабінету учасника ПЗНО Запрошення на пробне зовнішнє незалежне оцінювання.

3 повагою, ДРЦОЯО

Цей лист надсилається автоматично, про всі помилки прохання повідомляти поштою на адресу rc.donetsk@testportal.com.ua. В темі листа обов'язково слід вказати: для ВІТ. Автоматична розсилка пошти.

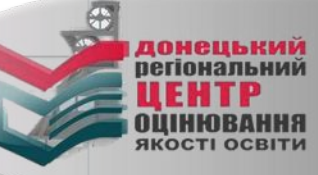

Вкладення (1 файл, 1.0 МВ)

Заява.pdf, 1.0 MB - на флешку

<- Повернутися назад

# ЗРАЗОК

Гаряча лінія працює понеділок - п'ятниця з 9.00 до 17.00 (06262) 3 41 23, 095 523 30 74, (06262) 3 41 28, 097 28 35 194.

#### Шановний учаснику пробного зовнішнього незалежного оцінювання!

Ви зареєструвалися для проходження пробного ЗНО!

Ваш персональний код 123456 Ваш пароль 7890

Далі Вам необхідно:

- 1. Роздрукувати й заповнити власнору, чяву на участь у пробному ЗНО, яка заходиться в прикріпленому файлі в електронному листі від Донецького РЦОЯО. (Увага! Заява містить персональний штрих-код!!!!!)
- 2. Перейти до особистого кабінету учасника УНО за наданим персональним кодом та паролем доступу на сайті test.dn.ua
- 3. Перевірити Ваші дані, надані під час заповну ча електронної анкети.
- 4. Роздрукувати з особистого кабінету учасника ПУ. О квитанцію на сплату коштів за послугу пробного ЗНО.
- 5. Сплатити кошти протягом 7 (семи) днів з дати ресситы вудитенні будь-якого банку (бажано в Ощадбанку, Приватбанку), але не пізніше 5 лютого 2016 року. Зверніть увагу касира на обов'якове внесення призначення платежу, вкл назвою предмета. Увага! Якщо в призначенні платежу у кви чий не вказані дані або вказані невірні дані, гроші будуть повернені банку, в якому проводилась сплата коштів за пробне ЗНО.
- 6. Якщо реєстрацію або банківську операцію здійснює інша осов Хродичі, знайомі і.т.д.), необхідно вказати прізвище, ім'я та по батькові особи, яка буде проходити пробне зовнішнє незалежне оцінювання.
- 7. Для завершення реестрації на пробне зовнішнє незалежне оць, вання надіслати (не пізніше 7 днів з дня реєстрації) на електронну адресу рио@test.dn.ua скан копію роздрукованої та власноруч заповненої заяви з персональним пробному зовнішньому незалежному оцінюванні та скан копію кви миії(ій) про сплату послуги пробного зовнішнього незалежного оцінювання з темою листа «Ваше прізвище. Назва населеного пункту. Пробне ЗНО».
- 8. Перевірити надходження сплачених Вами коштів на сайті http://probs. t.dn.ua/, увівши Ваш персональний код та пароль доступу, не раніше ніж через 10 днів після оплати послуги пробного ЗНО.
- 9. Отримати інформацію про пункт зовнішнього незалежного оцінювання к роздрукувати запрошення на пробне ЗНО на сайті http://prob.test.dn.ua/, увівши Ваш персональний код та пароль доступу після 12 березня 2016 року.

Закріплення учасників пробного ЗНО за пунктами ЗНО буде здійснюватися після закрименти терміну реєстрації. Вас буде закріплено за одним з пунктів ЗНО, який знаходиться на території того міста, яке Ви обрали при реєстрації пробного зовнішнього незалежного опінювання».

Збережіть:

1. Ваш персональний код 123456 2. Ваш пароль!

2. Ваш пароль (Удер) от применения ранку.<br>3. Квитанцию про оплату, яку отримаете в оанку. 4. Запрошення на участь у пробному ЗНО.

Перейшовши за посиланням з електронного листа, надісланого Донецьким РЦОЯО, опиняєтеся на сторінці підтвердження реєстрації. На ній дізнаєтеся дані для входу в особистий кабінет учасника ПЗНО.

У разі Вашої неявки на пробне ЗНО КОШТИ НЕ ПОВЕРТАЮТЬСЯ! Ви масте право отримати примірник тестового зошита впродовж 3-х днів на призначеному Вам пункті ЗНО або в Донецькому регіональному центрі оцінювання якості освіти пі після проведення пробного ЗНО.

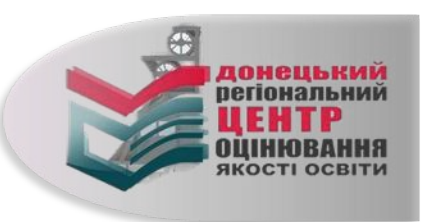

<- Повернутися назад

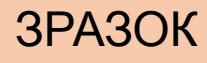

Гаряча лінія працює понеділок - п'ятниця з 9.00 до 17.00 (06262) 3 41 23, 095 523 30 74, (06262) 3 41 28, 097 28 35 194.

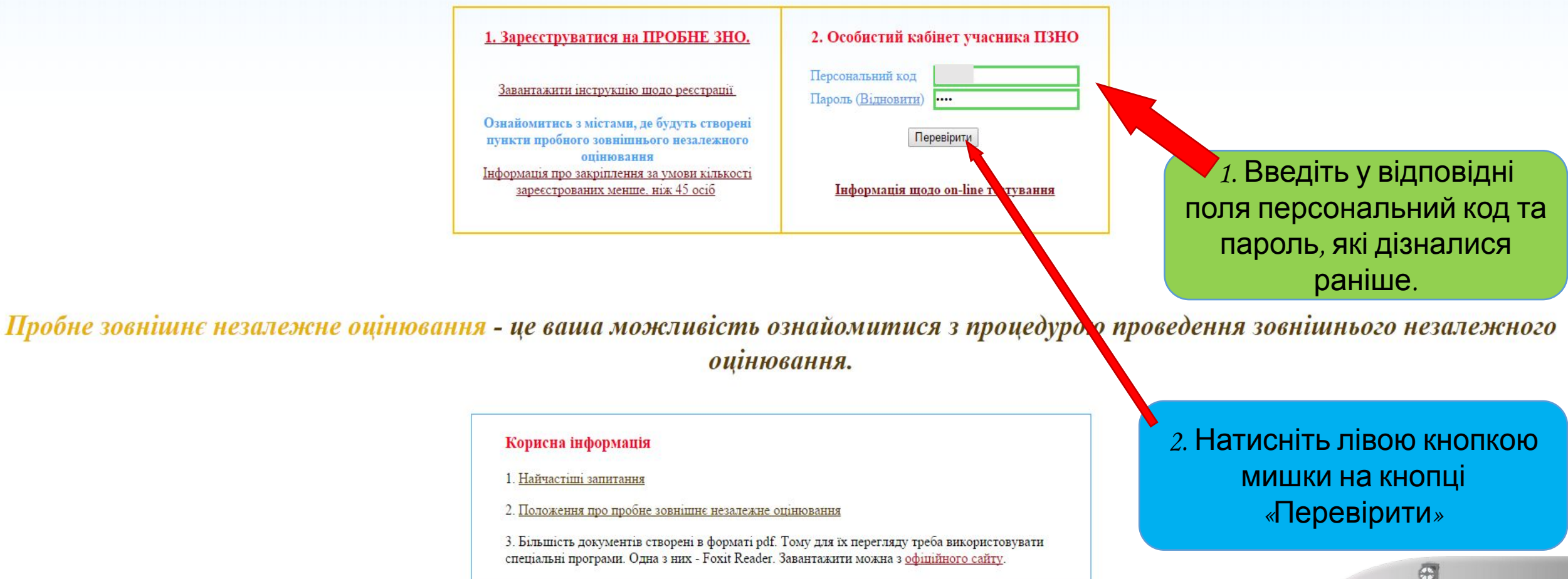

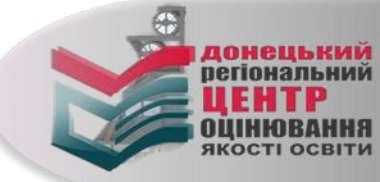

#### — Повернутися назад

## 3PA3OK

Гаряча лінія працює понеділок - п'ятниця з 9.00 до 17.00 (06262) 3 41 23, 095 523 30 74, (06262) 3 41 28, 097 28 35 194.

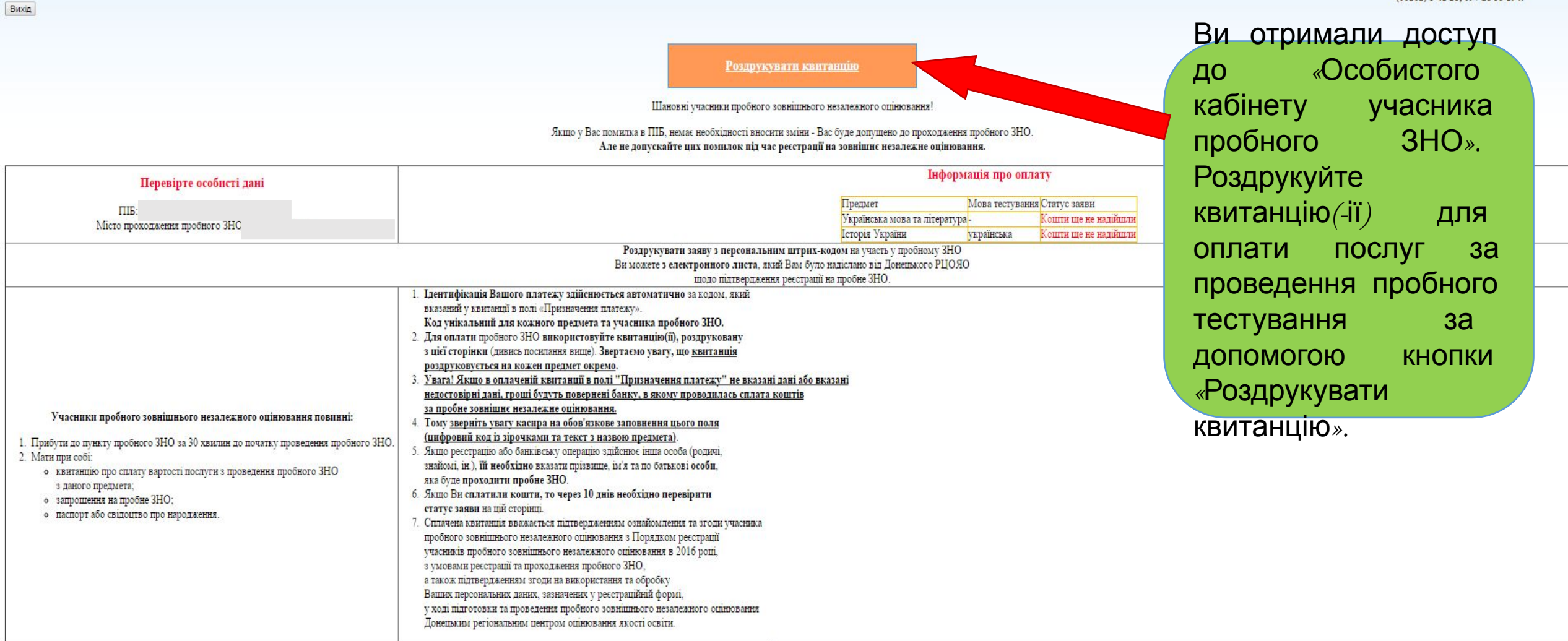

Результати

1. У разі неучасті особи в пробному зовнитному незалежному тестуванні сплачені кошти не повертаються. Особа мак право отримати примірник тестового зошита і правильні відповіді до тестових завдань, звернувшись впродовж 3-х регіональний центр оцінювання якості освіти після 3-х днів з дня проведення пробного ЗНО.

2. Результати перевіряються Вами самостійно після виконання всіх завдань за наданим на пункті тестування ключем (перевірка результатів пробного ЗНО організаторами пробного ЗНО не здійснюється).

3. Для отримання додаткової інформації телефонуйте за номерами:

о  $(06262)$  3 41 23, 095 523 30 74 - технічні питання

о (06262) 3 41 28, 097 28 35 194 - організаційні питання

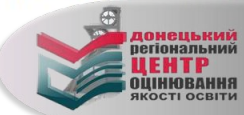

#### УВАГА!

Зверніть увагу оператора банку на необхідність повністю перенести із квитанції призначення платежу

(цифровий код із зірочками та текст з назвою предмета) Для оплати використовуйте цю квитанцію! Зразок квитанції про оплату Увага Простежте, щоб<br>Оператор банку ввів Повідомлення на оплату пробного ЗНО (Ванкримови та літератури) Повідомлення на оплату пробного ЗНО ( оператор банку ввів Поточний рахунок ЄДРПОУ код (разом із Одержувач платежу Донецький регіональний центр оцінювання якості освіти Найменування установи банку ДКСУ зірочками),  $M\Phi$ O зазначений в графі Сума 111 (сто одинадцять) гривень 00 коп. «Призначення Увага! Шановний операторе банку, введіть повністю призначення платежу. У разі відсутності – кошти будуть повернені. Дякуємо. платежу»! Пам'ятайте, Призначення платежу \*21703401\* Донецький Регіональний код призначення пробні тести з укр.мови та літератури Центр платежу різний для (Цю квителлио необхідно сплатити до різних предметів! Підпис платника Якщо код не буде введено (або буде **Квитанція на оплату пробного ЗНО** ( з укр. мови та літератури Поточний рахунок **ЄДРПОУ** введено невірно), Донецький регіональний центр оцінювання якості освіти Одержувач платежу ДРЦОЯО не отримає МФС Найменування установи банку ДКСУ платіж, який є Сума 111 (сто одинадцять) гривень 00 коп. підтвердженням Увага! Шановний операторе банку, введіть повністю призначення платежу. У разі Вашого наміру участі рілеутності - кошти будуть повернені. Дякуємо. Донецький Регіональний Призначення платежу \*21703401\* в пробному ЗНО. Як пробні тести з укр.мови та літератури Центр наслідок, Ви не (Цю квитанцію необхідно сплатити до іонецькиі зможете пройти **пегіональний** Дата и последник по стала при последник и стала при последник и стала при последник и стала при последник и пробне тестування! Підпис платника

3PA3OK

 $\bigoplus$ 

<mark>донецький</mark><br>регіональний

**ЦЕНТР**<br>ОЦІНЮВАННЯ<br>ЯКОСТІ ОСВІТИ

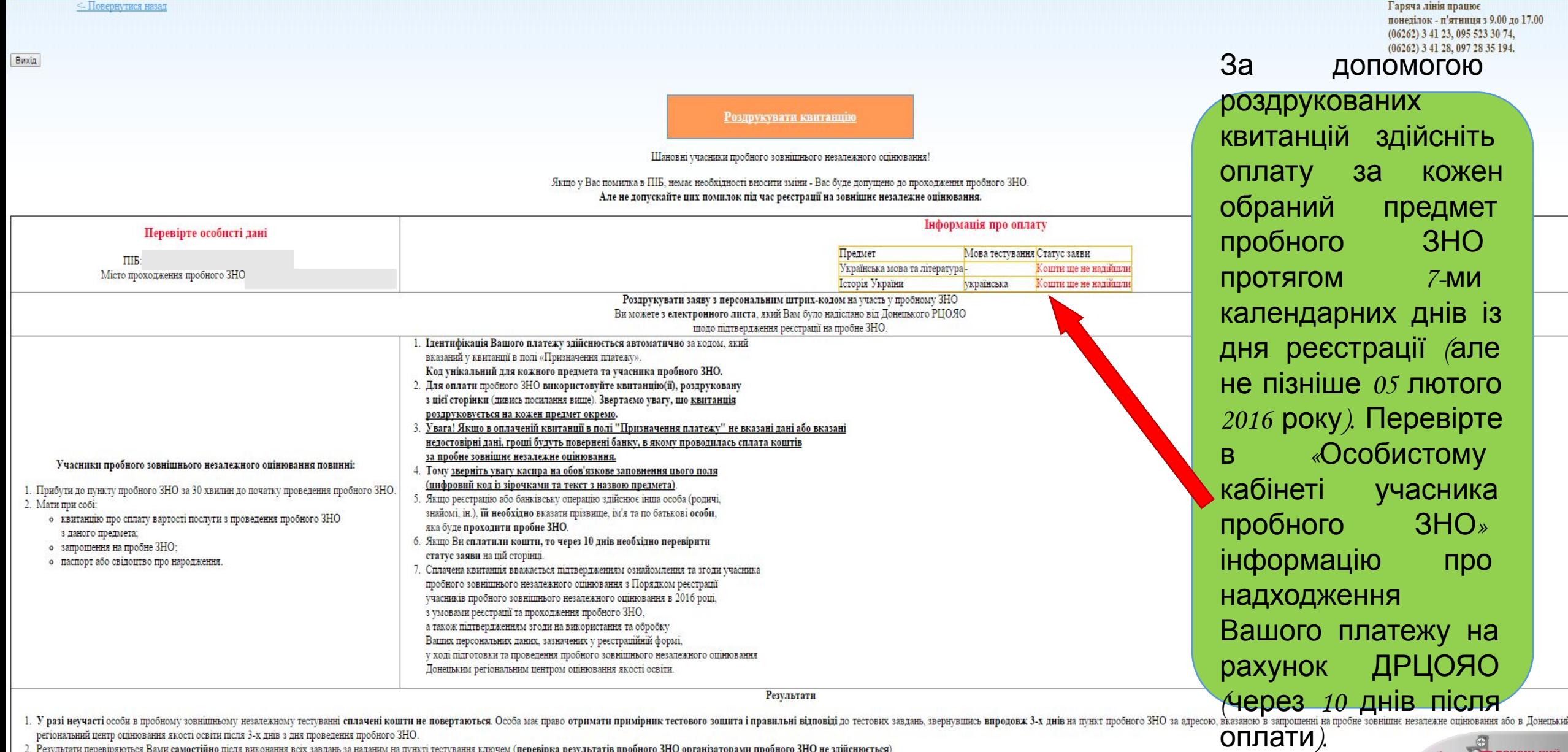

2. Результати перевіряються Вами самостійно після виконання всіх завдань за наданим на пункті тестування ключем (перевірка результатів пробного ЗНО організаторами пробного ЗНО не здійснюється).

3. Для отривлания додаткової інформації телефону<br/>йте за номерами: о $(06262)$ 3 41 23, 095 523 30 74 - техні<br/>чні питання о $(06262)$ 3 41 28, 097 28 35 194 - організаційні питання <br/> о $(06262)$ 3 41 28, 097 28 35 1

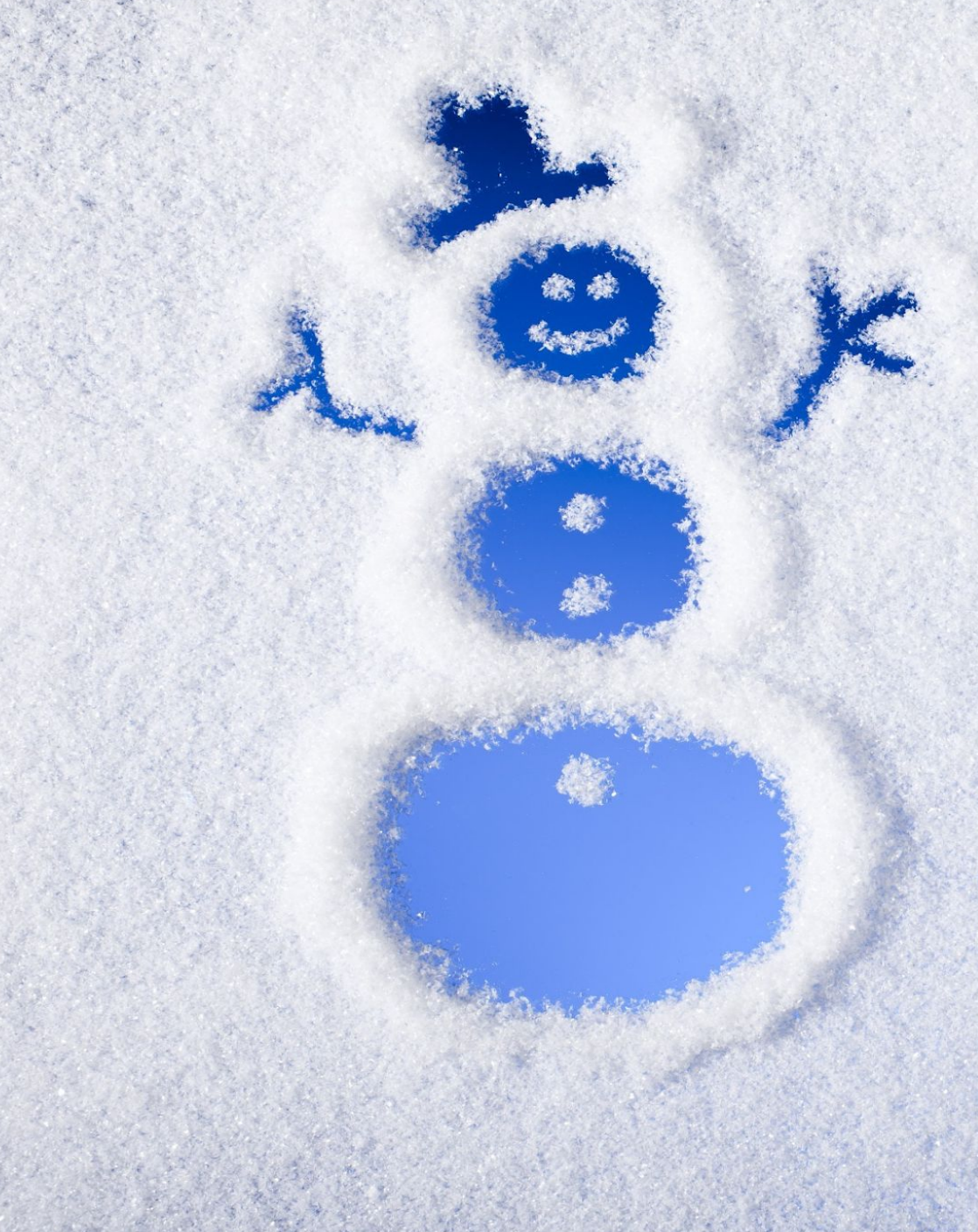

# **Найчастіші запитання**

# **Що означає «Статус заяви»?**

# Статус «Кошти ще не надійшли»:

- 1. Можливо Ви ще не сплатили кошти за послугу пробного ЗНО.
- 2. Можливо ще не минуло 10 днів після здійснення оплати.
- 3. У іншому разі зателефонуйте за номерами: (095) 523 30 74 та (06252) 3 41 23

# Статус «Активовано»:

Вашу заяву та платіж опрацьовано. Вас буде розміщено в одному з пунктів пробного ЗНО, розташованих на території того міста, яке Ви обрали під час реєстрації у розділі проходження пробного зовнішнього незал оцінювання».

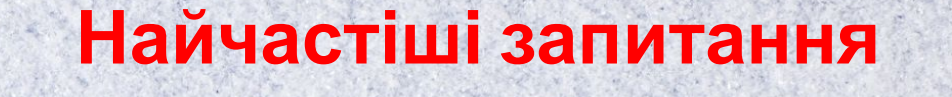

# **Я загубив квитанцію. Що мені робити?**

Ви можете роздрукувати собі нову квитанцію в особистому кабінеті учасника ПЗНО. Якщо Ви загубили вже сплачену квитанцію, Вам треба звернутися у відділення банку, в якому Ви здійснювали оплату.

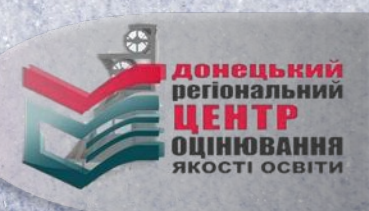

**Я вже сплатив кошти, але в особистому кабінеті учасника ПЗНО все одно написано "Кошти ще не надійшли"?** 

**Найчастіші запитання**

Можливо ще не минуло 10 днів після оплати, в іншому разі зателефонуйте за номерами: (095) 523 30 74 та (06252) 3 41 23.

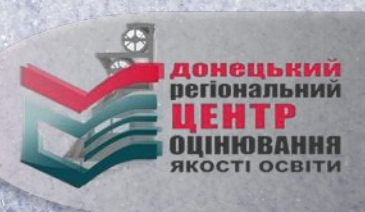

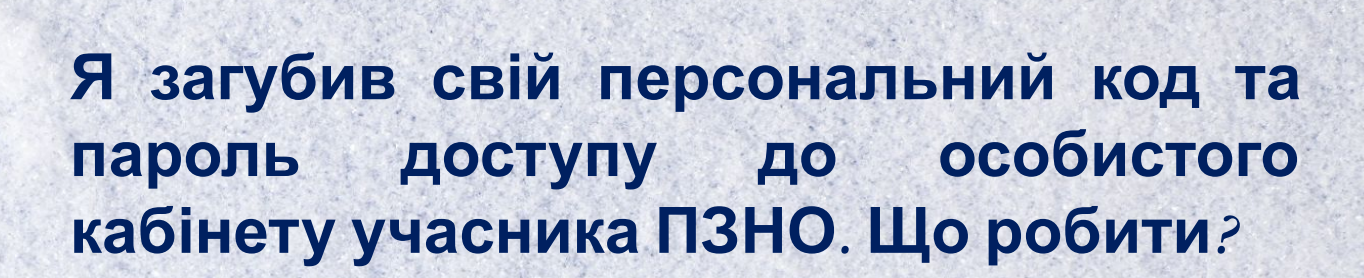

**Найчастіші запитання**

Знайдіть у Вашій електронній пошті, яку Ви вказували при реєстрації, лист від Донецького РЦОЯО та знов перейдіть за посиланням у листі. Якщо Ви загубили або видалили лист від Донецького РЦОЯО, зателефонуйте за номерами: (095) 523 30 74 та (06252) 3 41 23

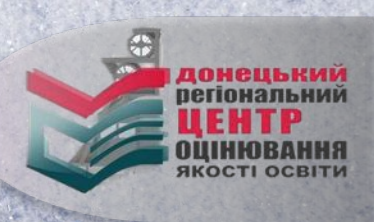

# **Після 12 березня 2016 року зайдіть до «Особистого кабінету» та роздрукуйте запрошення-перепустку для проходження пробного ЗНО.**

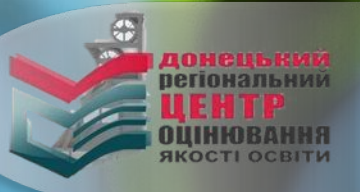

# **Контактна інформація**

**Адреса: м. Слов'янськ, вул. Добровольського, 1 (3 корпус Донбаського державного педагогічного університету).**

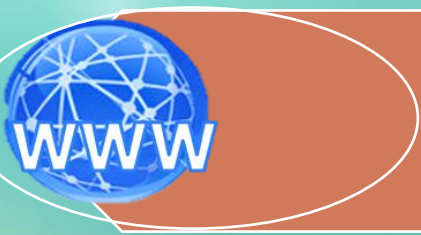

**Сайт: www.test.dn.ua www.vk.com/drcoko www.facebook.com/DRCOKO**

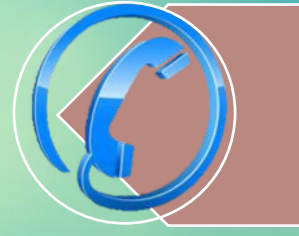

**Телефони: (095) 523 30 67, (095) 523 29 95 організаційні питання. (095) 523 30 74 - технічна підтримка при здійсненні реєстрації на ЗНО**

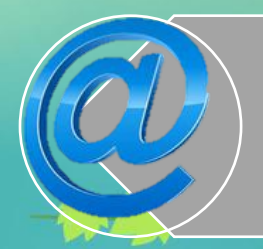

**Електронна адреса: rc.donetsk@testportal.com.ua** 

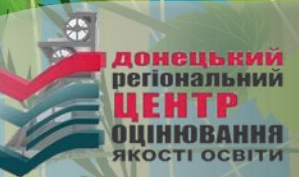

# **Бажаємо успіхів!**

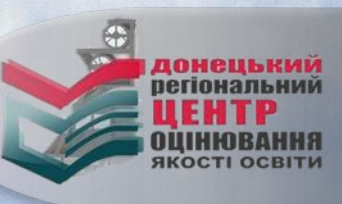